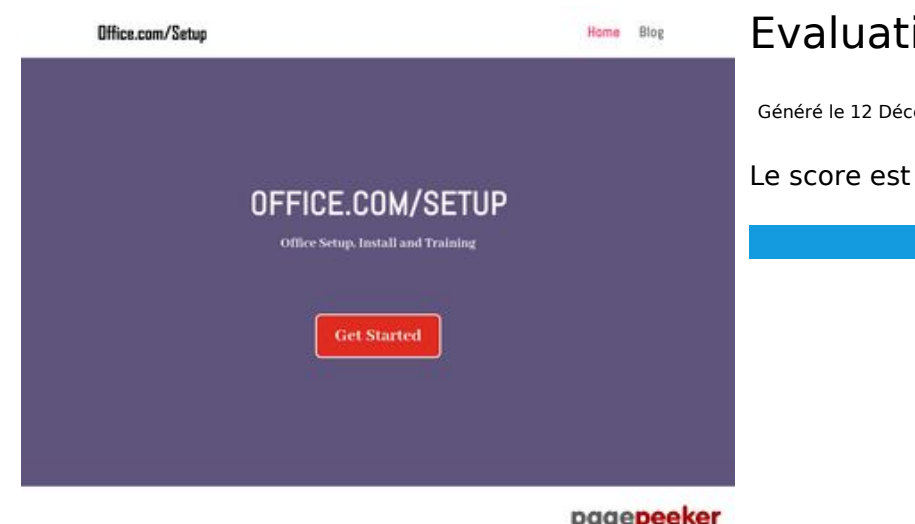

# **Evaluation du site officecom.us**

Généré le 12 Décembre 2019 04:59

**Le score est de 78/100**

#### pagepeeker

### **Optimisation du contenu**

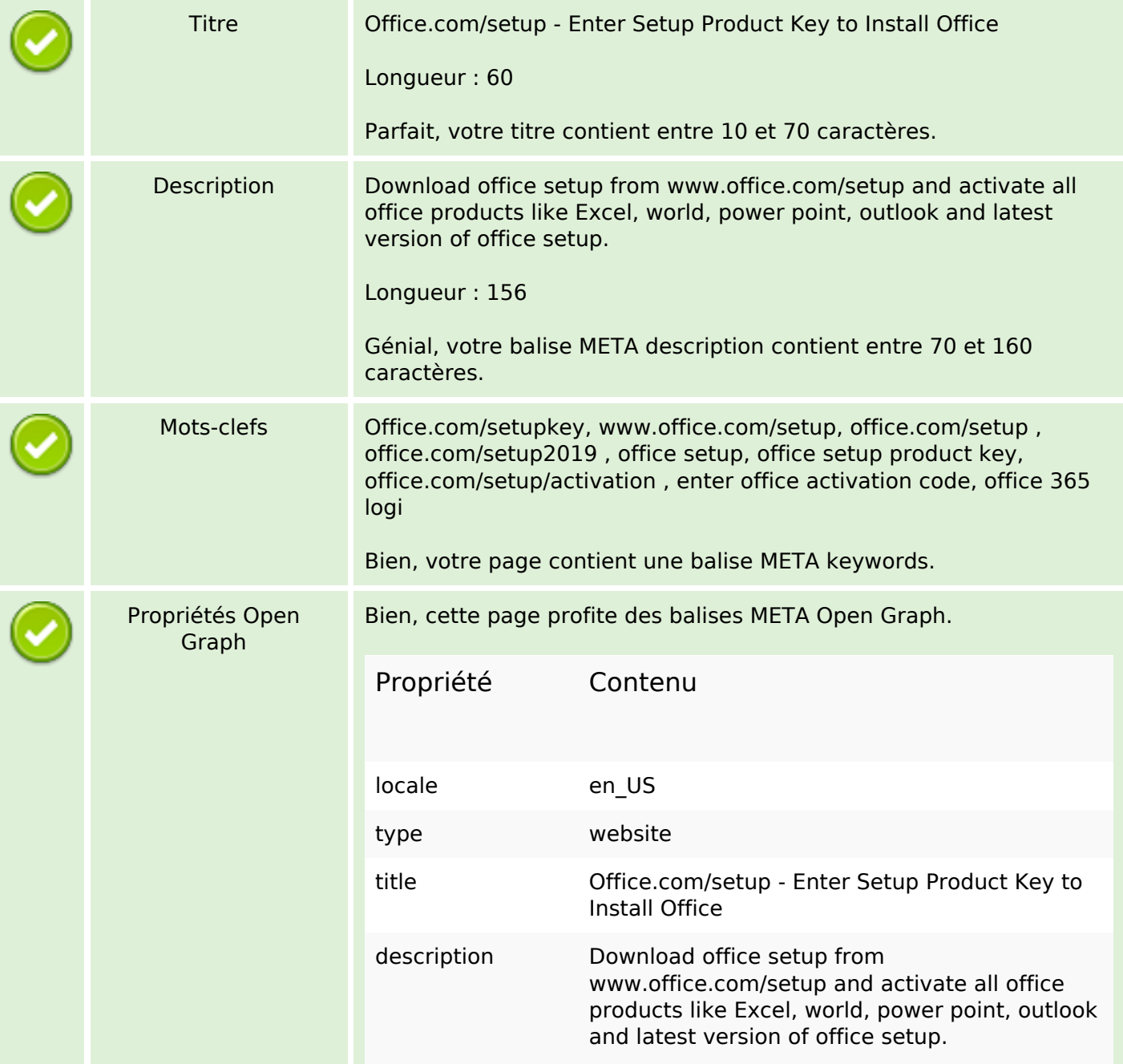

# **Optimisation du contenu**

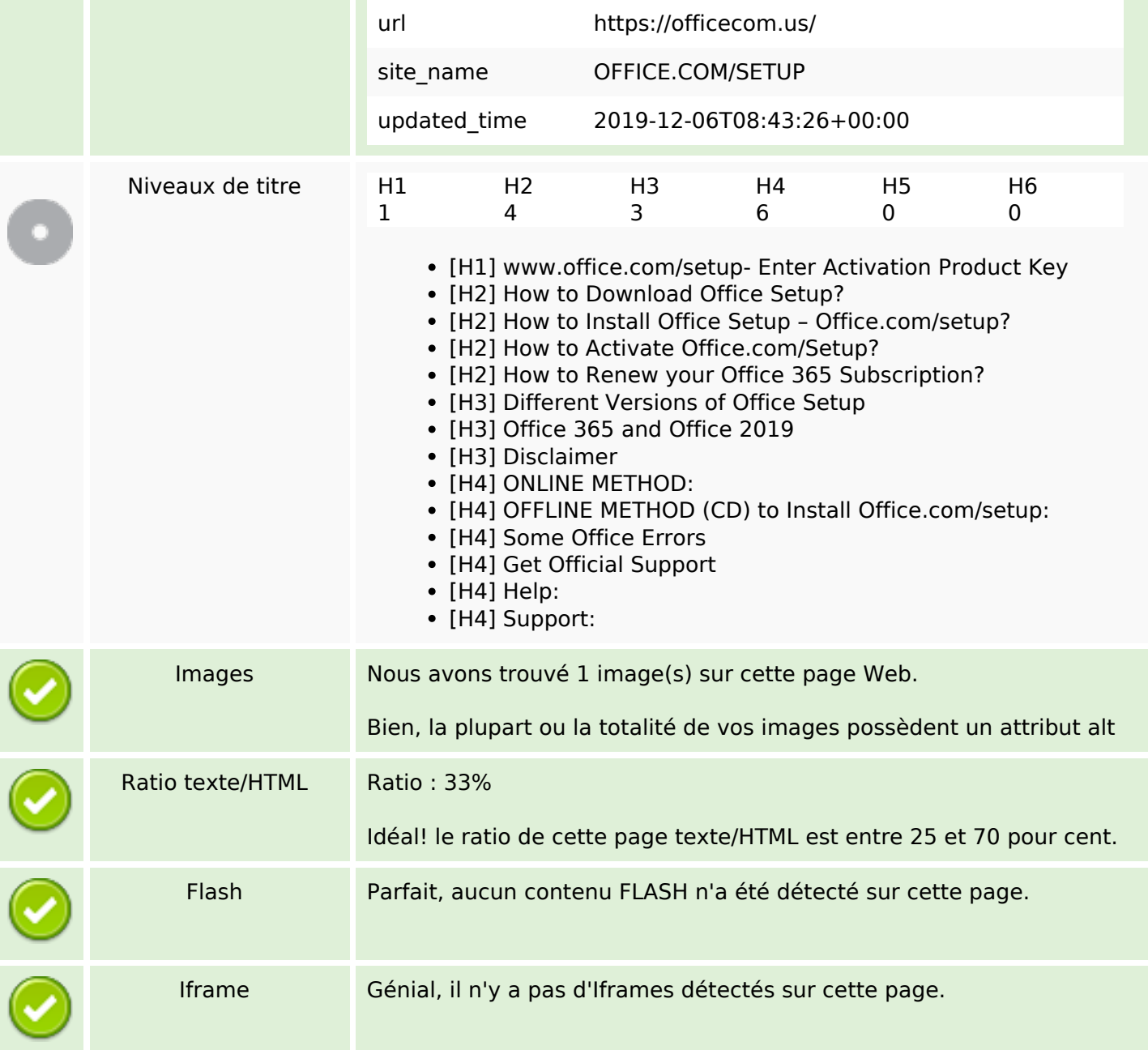

### **Liens**

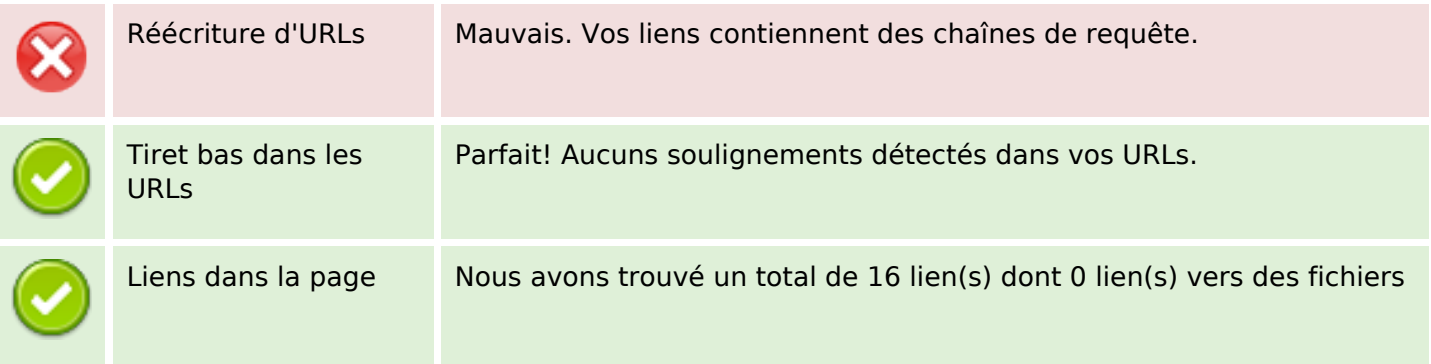

#### **Liens**

Statistics Liens externes : noFollow 0% Liens externes : Passing Juice 81.25% Liens internes 18.75%

### **Liens dans la page**

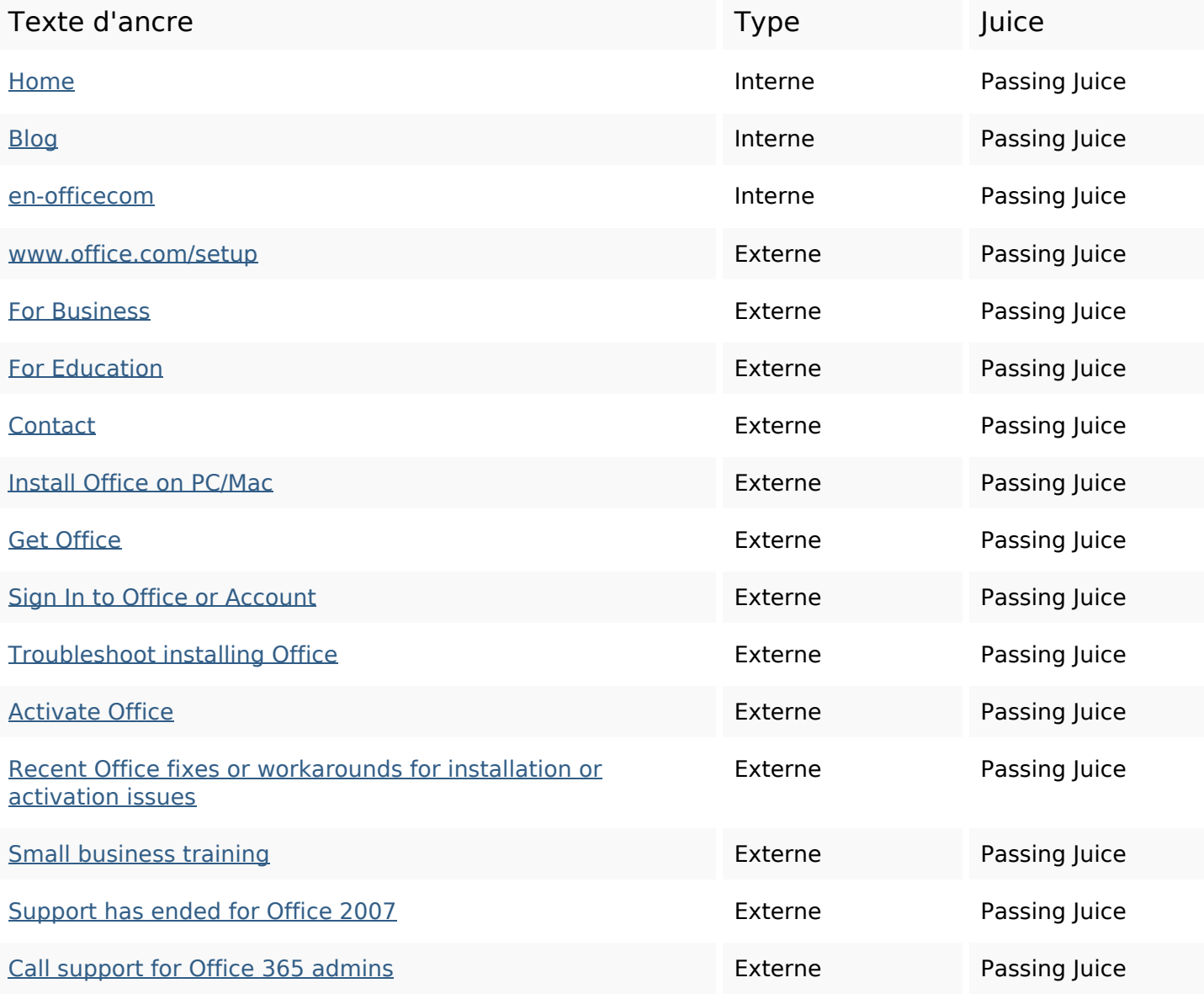

#### **Mots-clefs**

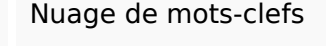

Nuage de mots-clefs **office** device install click support setup product key all button

# **Cohérence des mots-clefs**

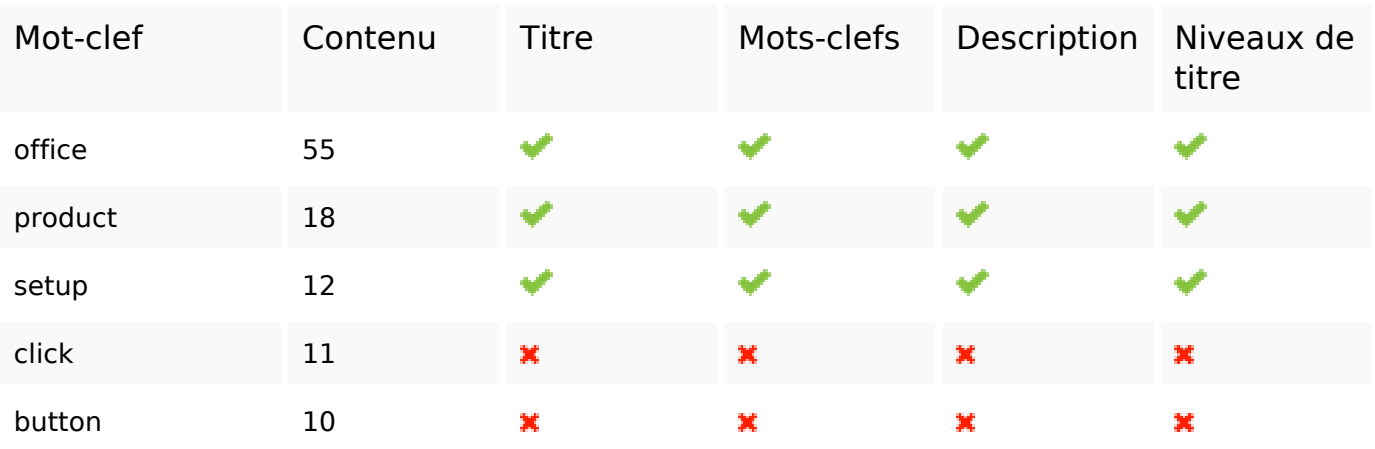

# **Ergonomie**

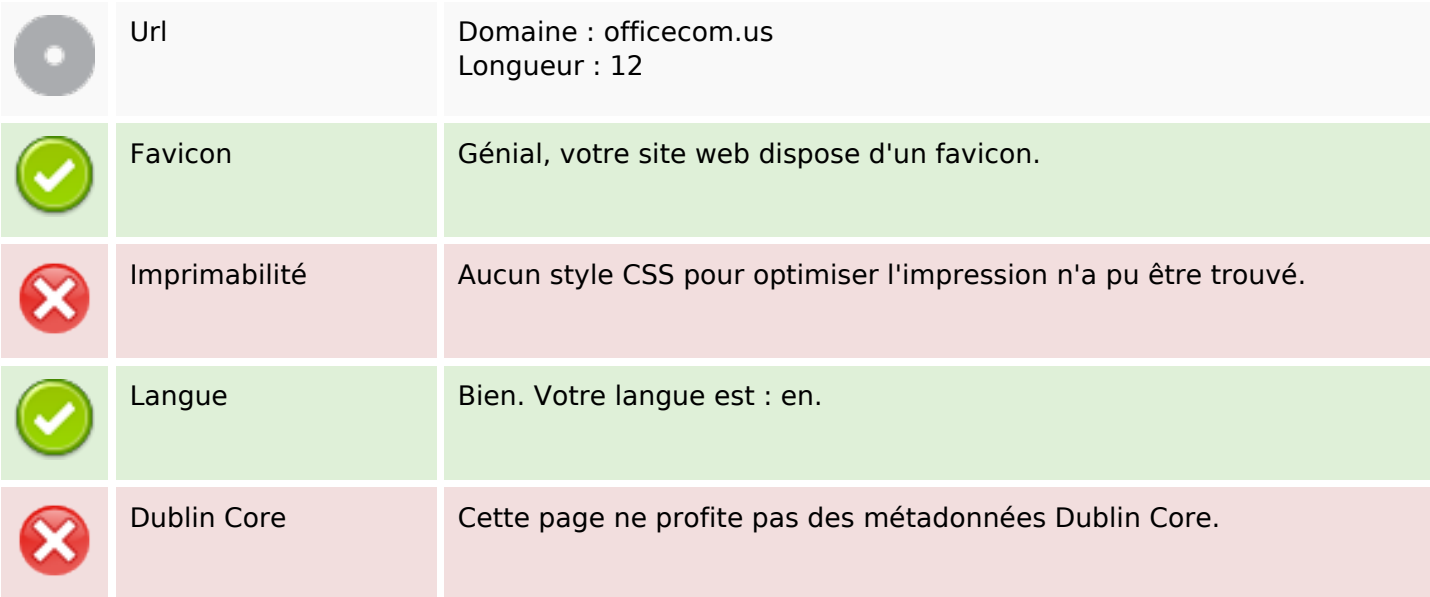

### **Document**

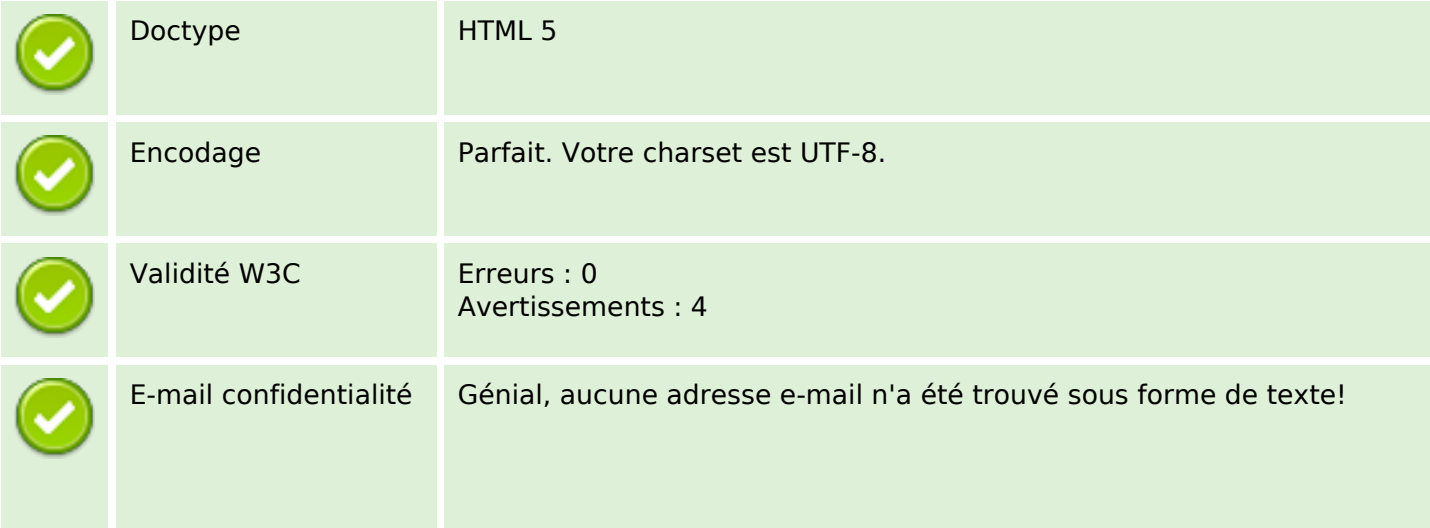

### **Document**

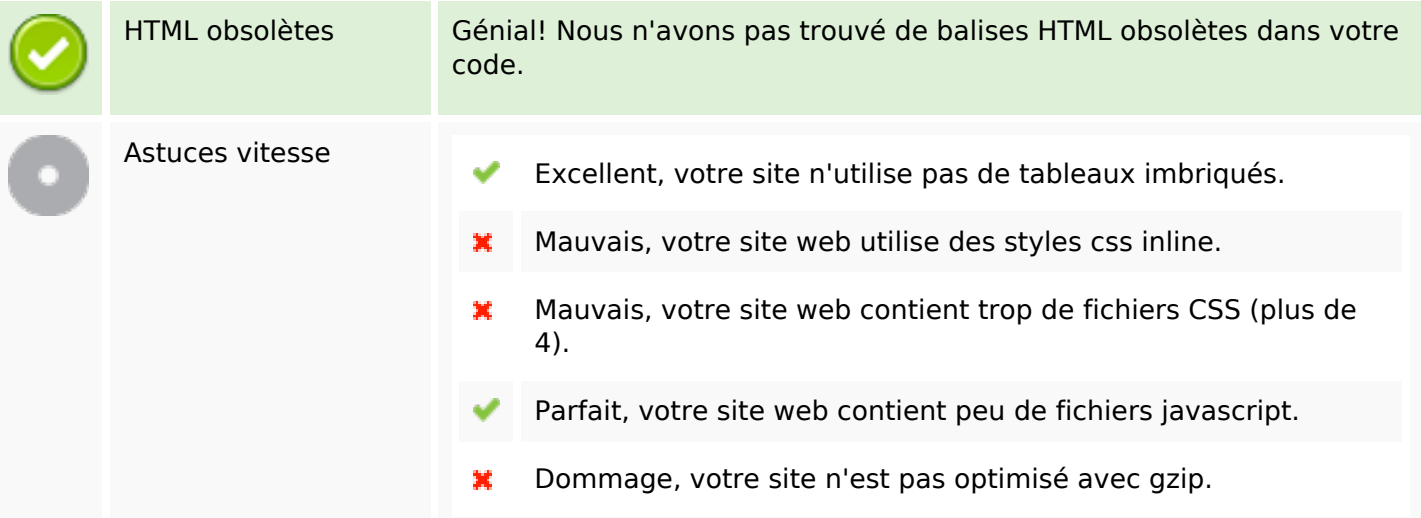

## **Mobile**

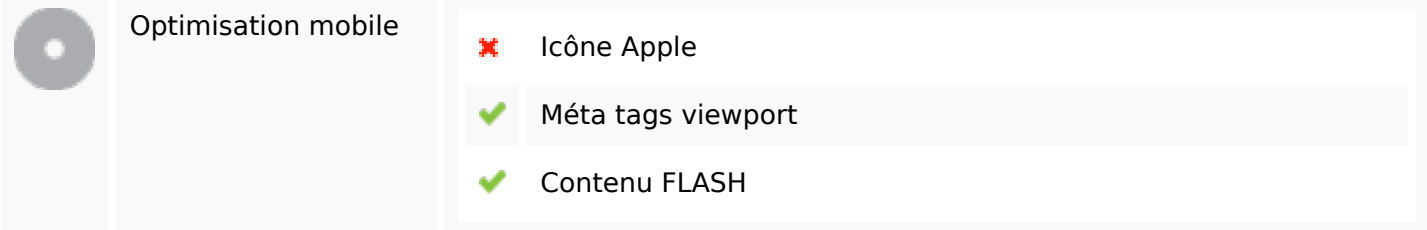

# **Optimisation**

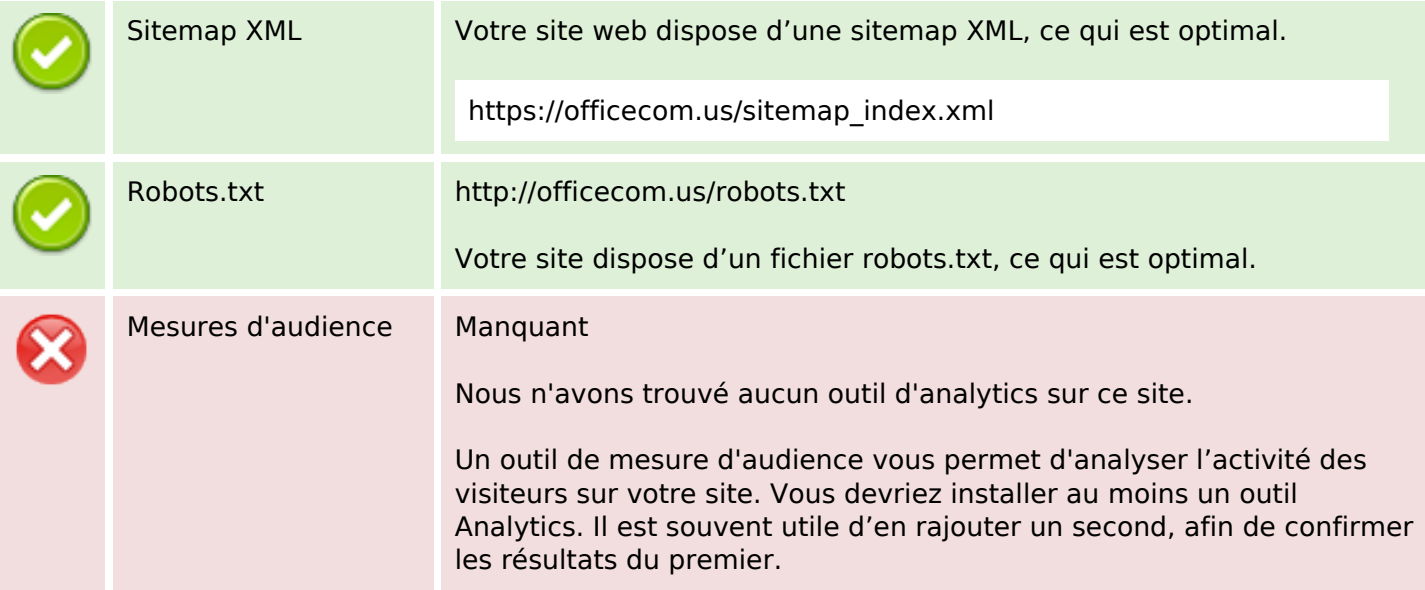